## **IT TALENT HUB IT TALENT HUB** MANUAL & AUTOMATION TESTING

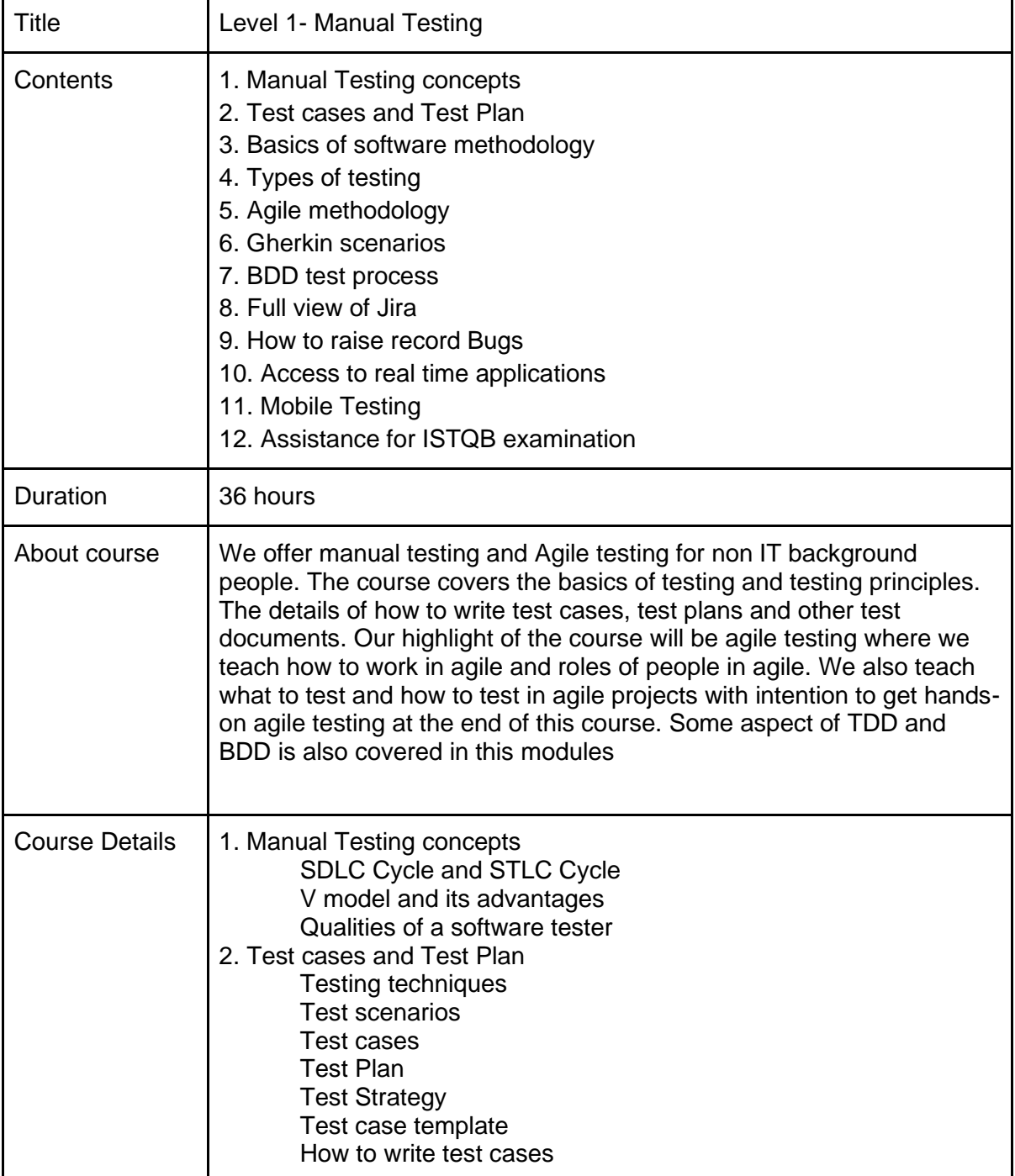

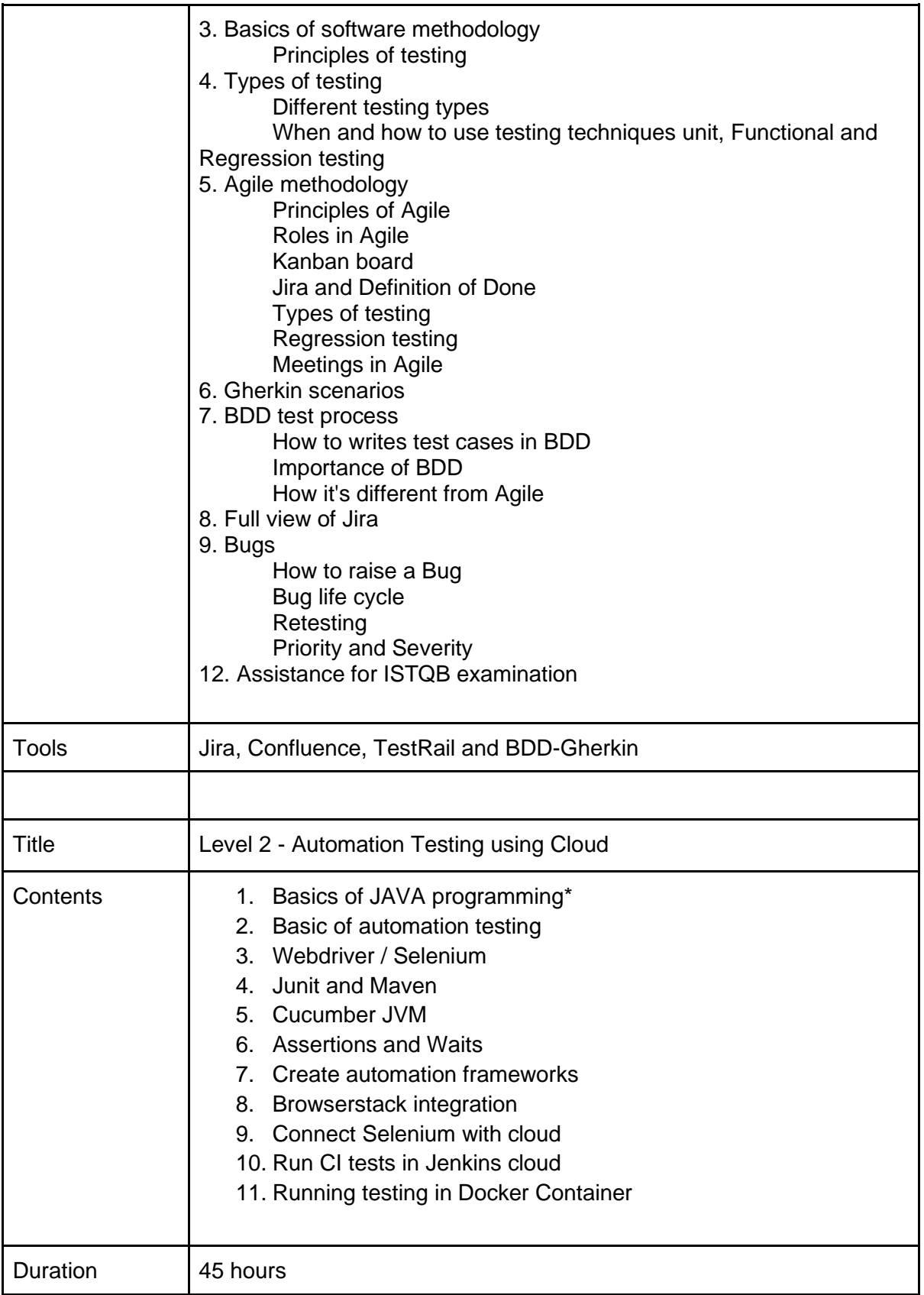

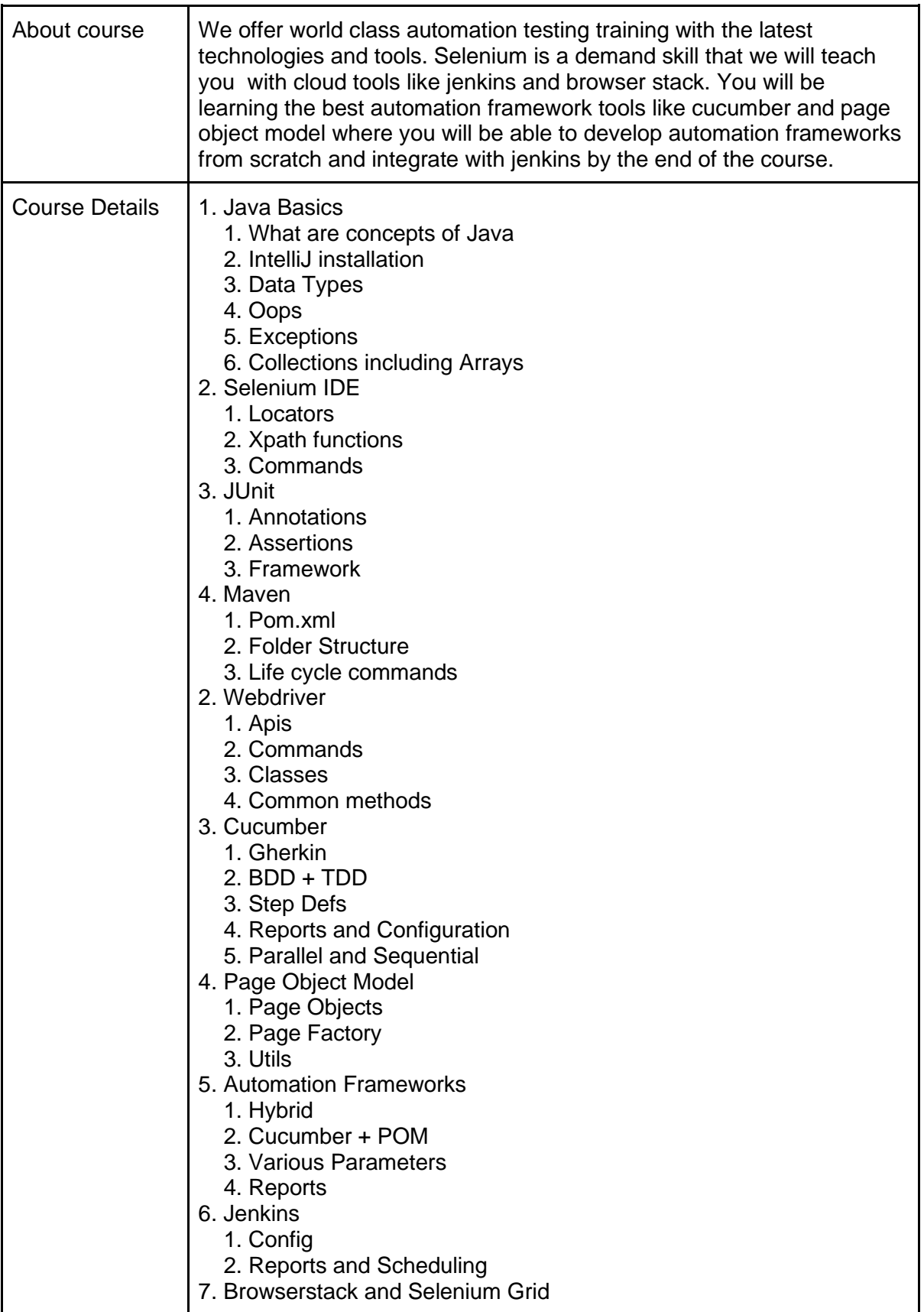

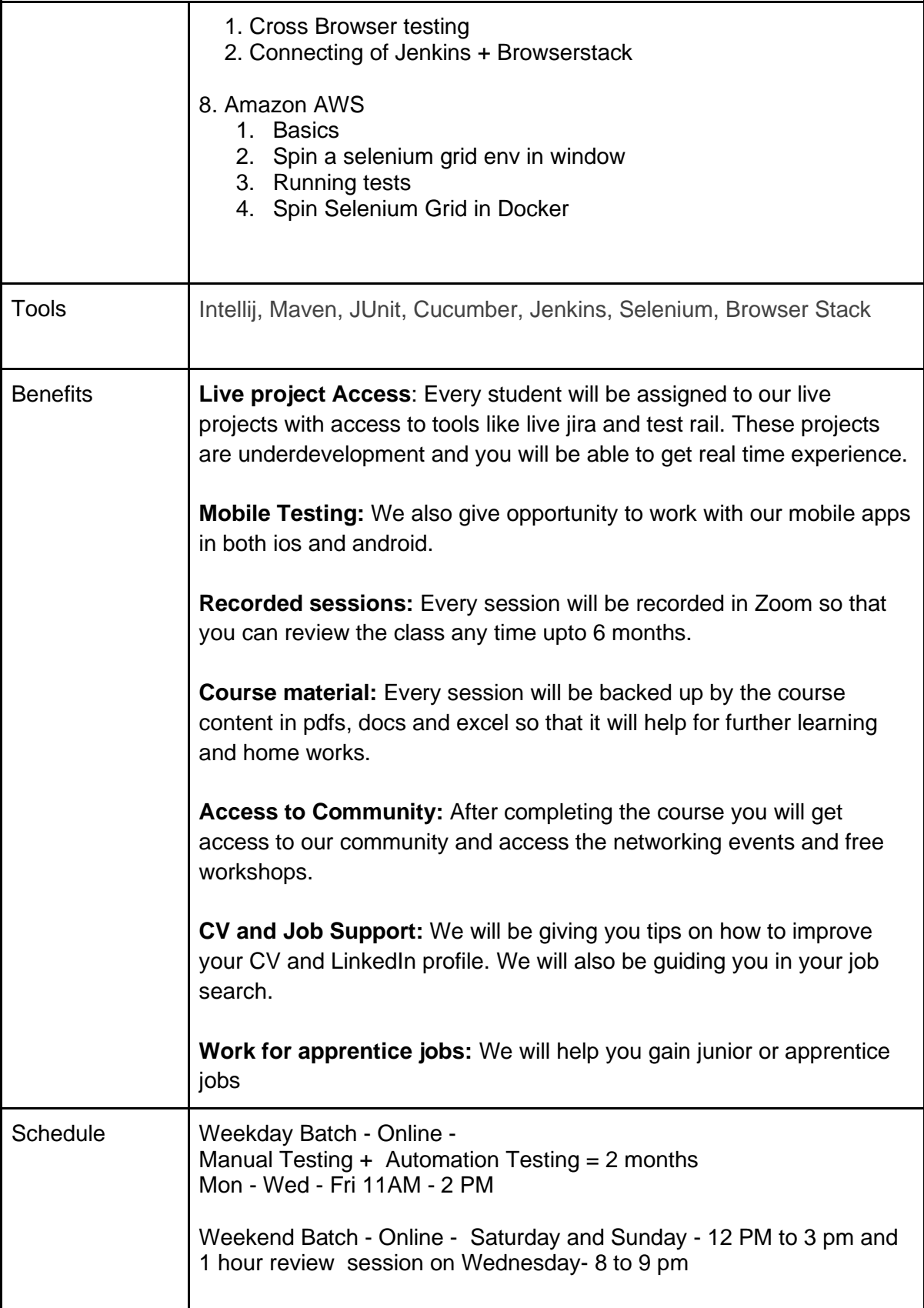

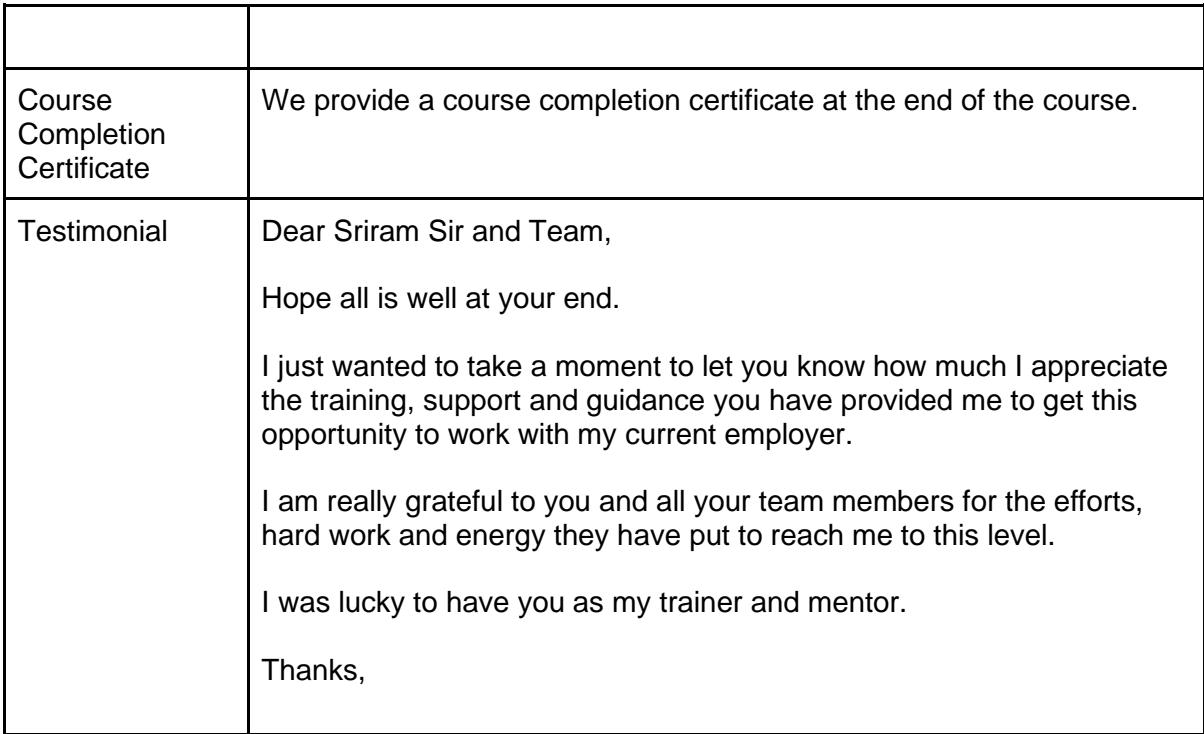

**Contact for more details: Whatsapp: 0044-7453289655**

www.ittalenthub.com